# https://www.100test.com/kao\_ti2020/292/2021\_2022\_AutoCAD\_E 4\_BD\_BF\_c67\_292887.htm AutoCAD AutoCAD

AutoCAD

AutoCAD

AutoCAD

Word Excel

Word Excel

AutoCAD

Word Excel

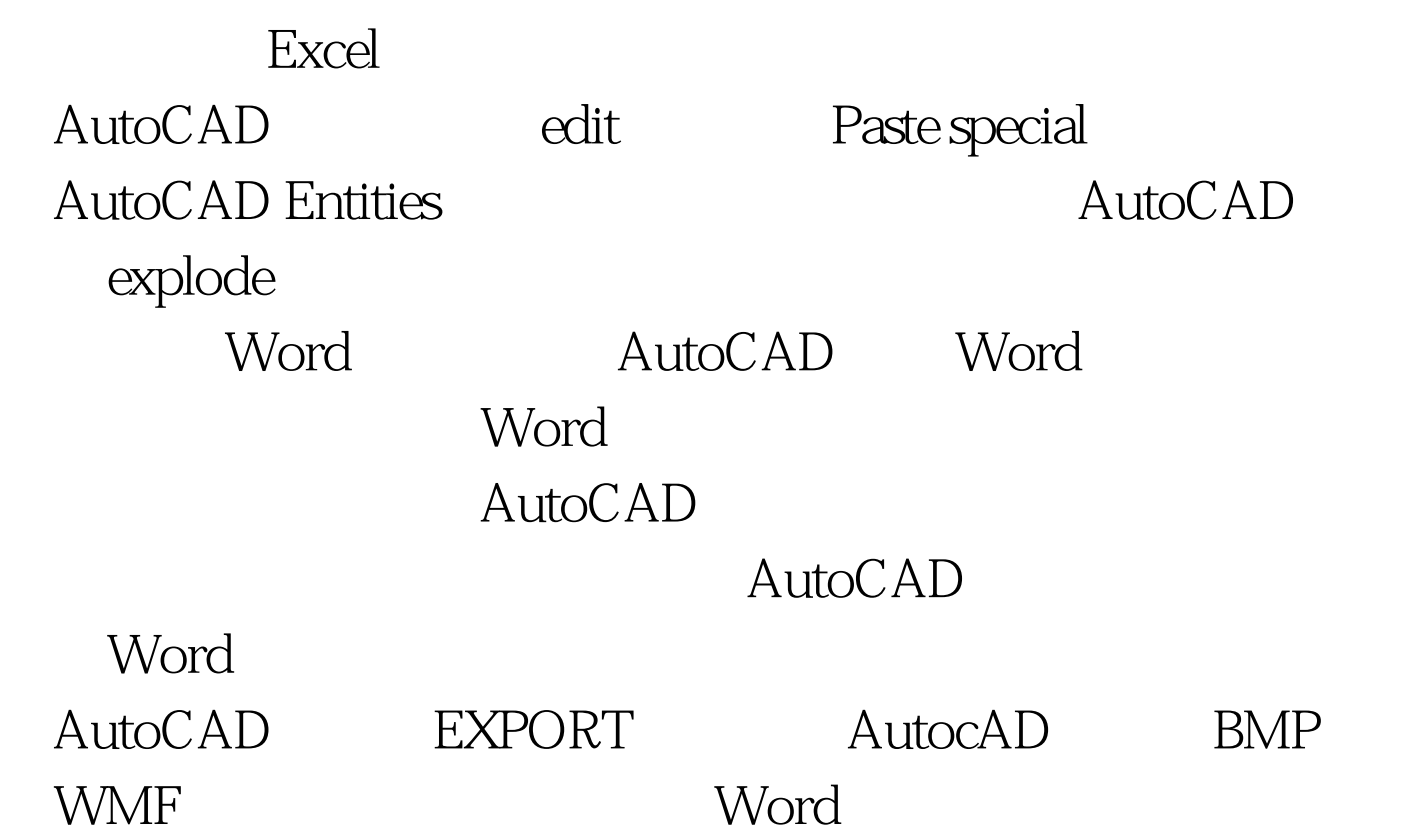

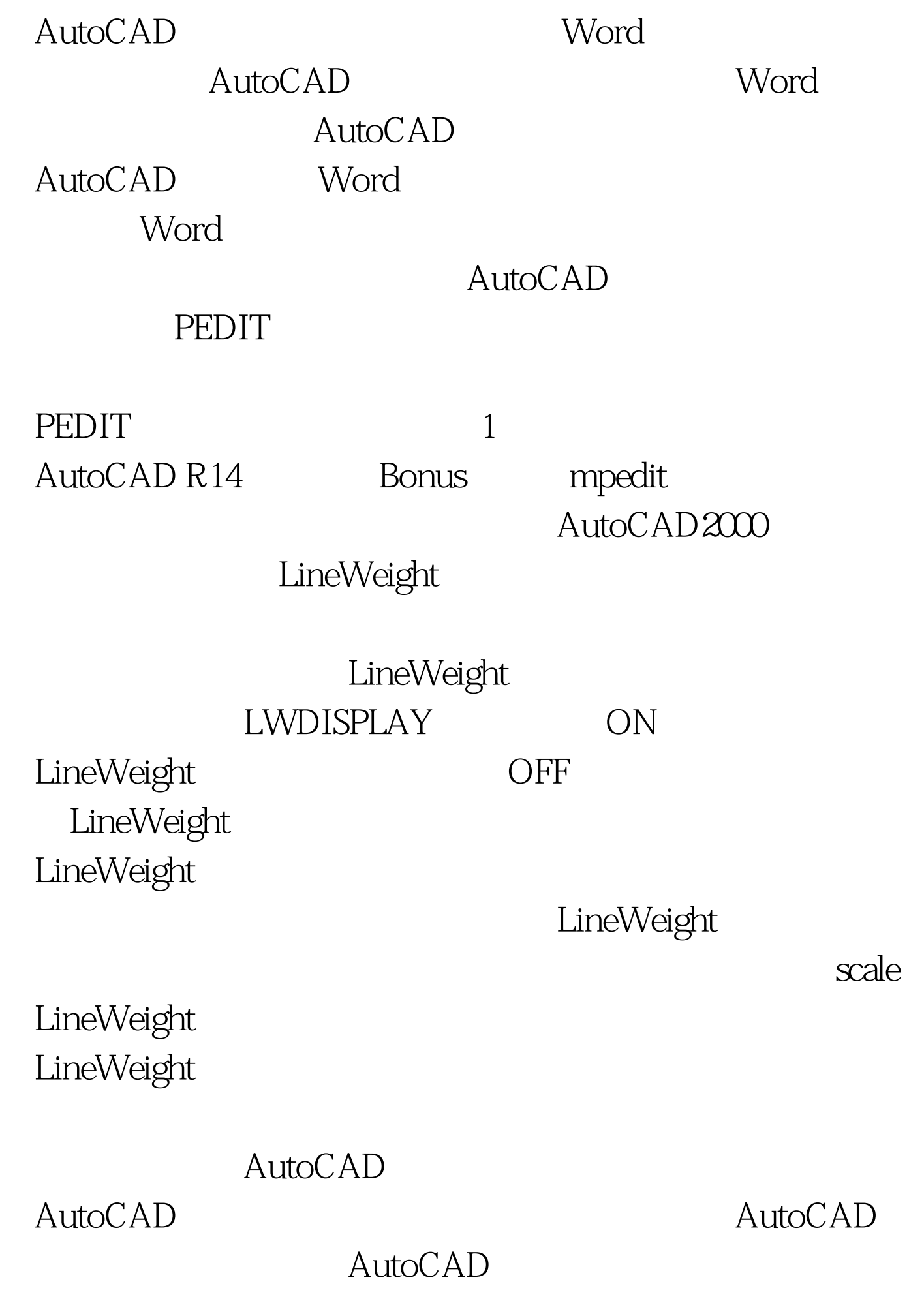

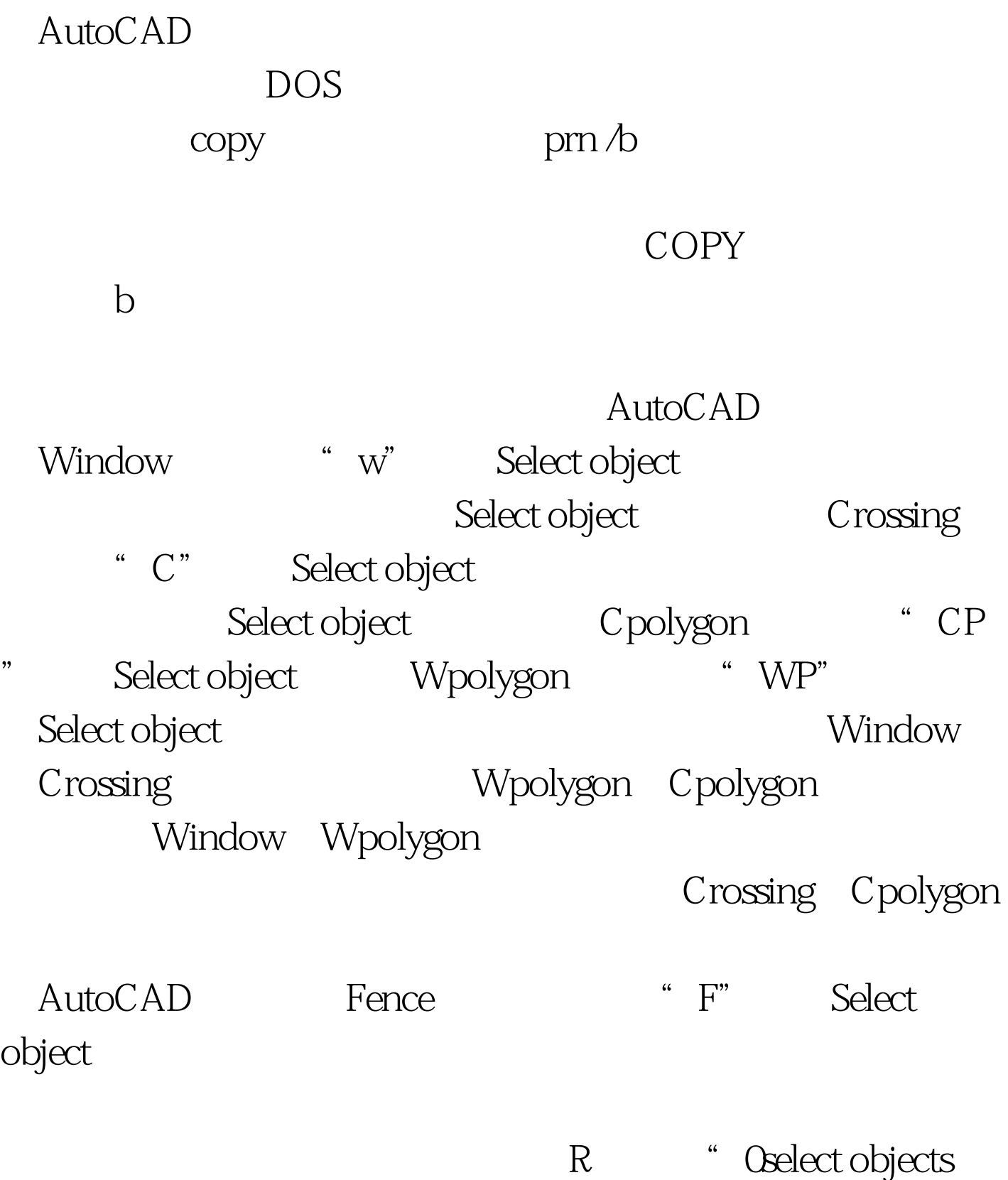

 $\mathcal{L}$ 

 $\mathsf A$ 

### $CTRL$

#### $R = 1$ enter

AutoCAD2000 QuickSelect

filter **Oselect objects** filter AutoCAD

## AutoCAD ID

Distance area

AutoCAD Mass Properties

region

100Test

www.100test.com